## Session 4

# MapReduce v1

## MapReduce – What??

- MapReduce is a programming model for efficient<br>distributed computing
- It works like a Unix pipeline
	- cat input | grep | sort | uniq -c | cat > output
	- Input | Map | Shuffle & Sort | Reduce | Output
- Efficiency from
	- אוווווווווווווווווד - Streaming through data, reducing seeks
	- Pipelining
- A good fit for a lot of applications
	- Log processing
	- Web index building

### MapReduce Daemons

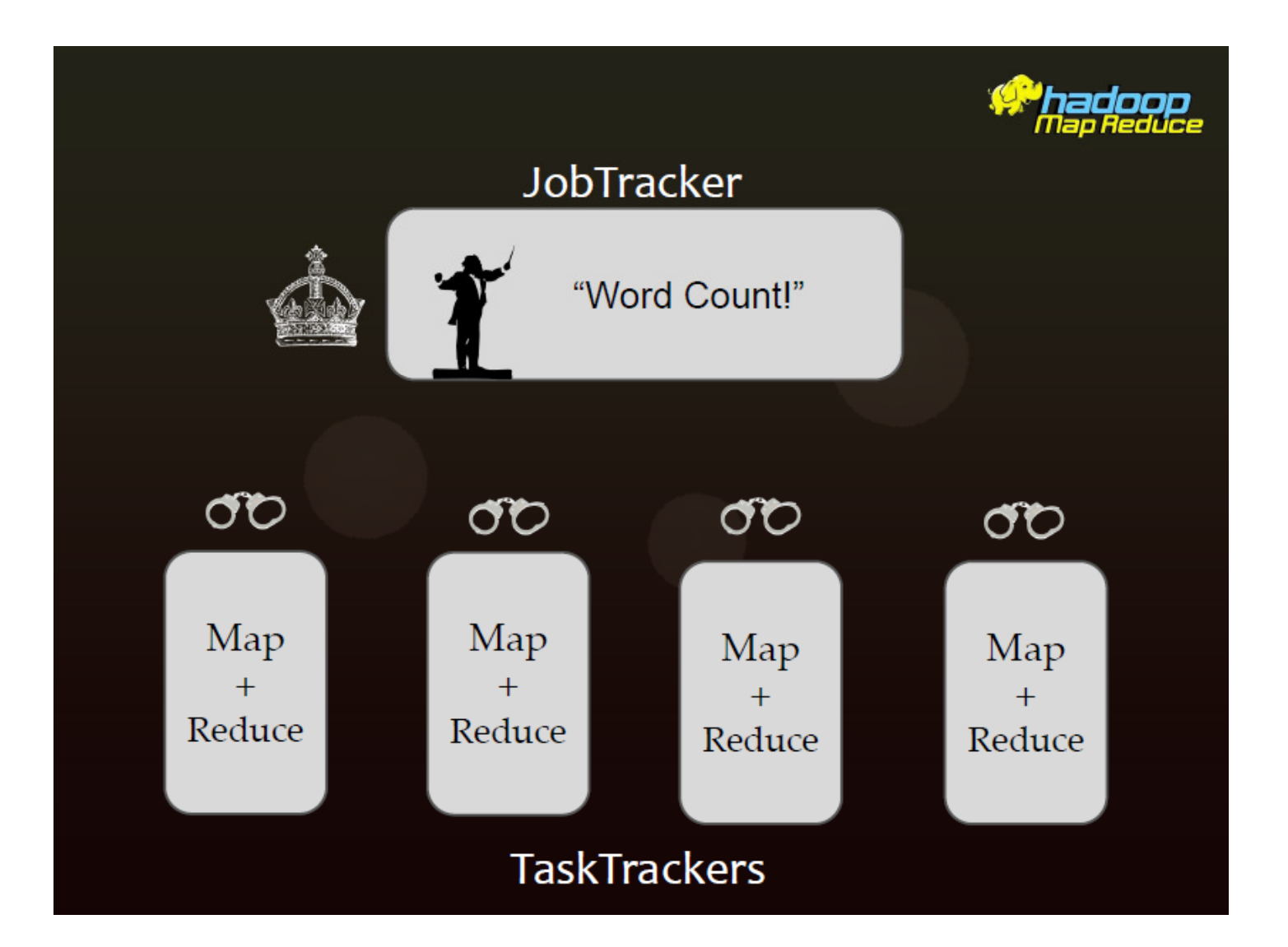

### Map Reduce

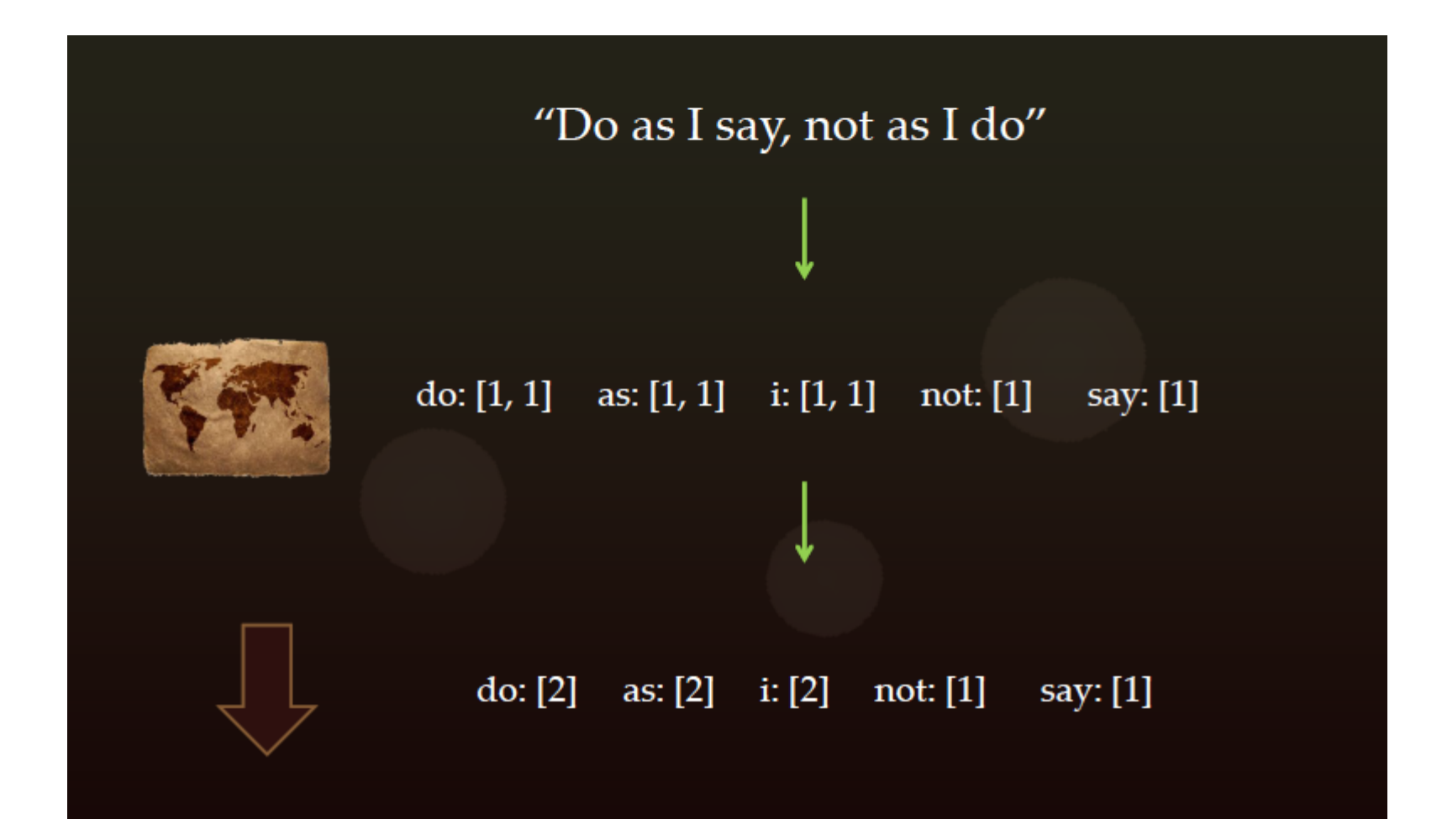

## Algorithm

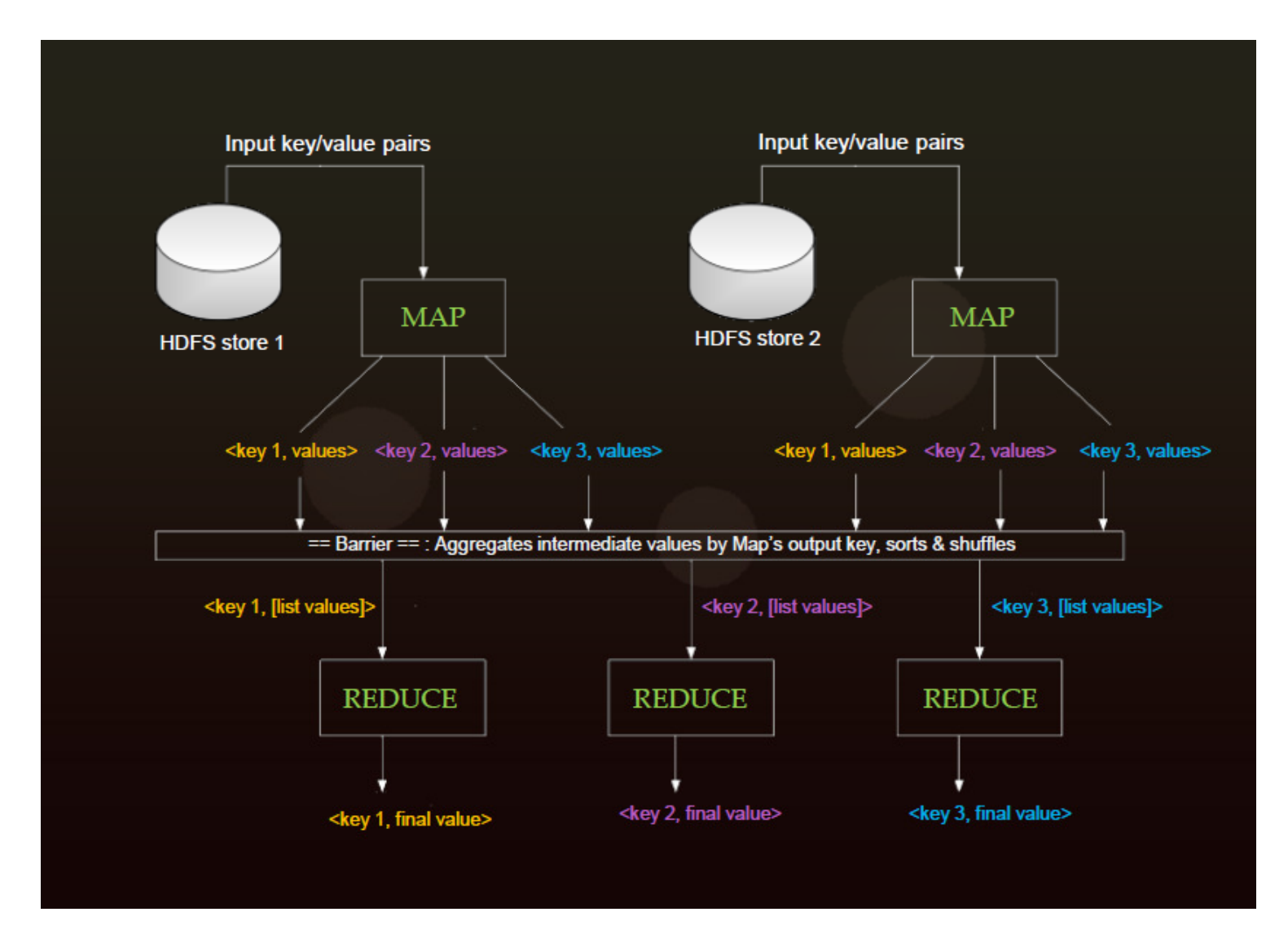

### Word Count !!!

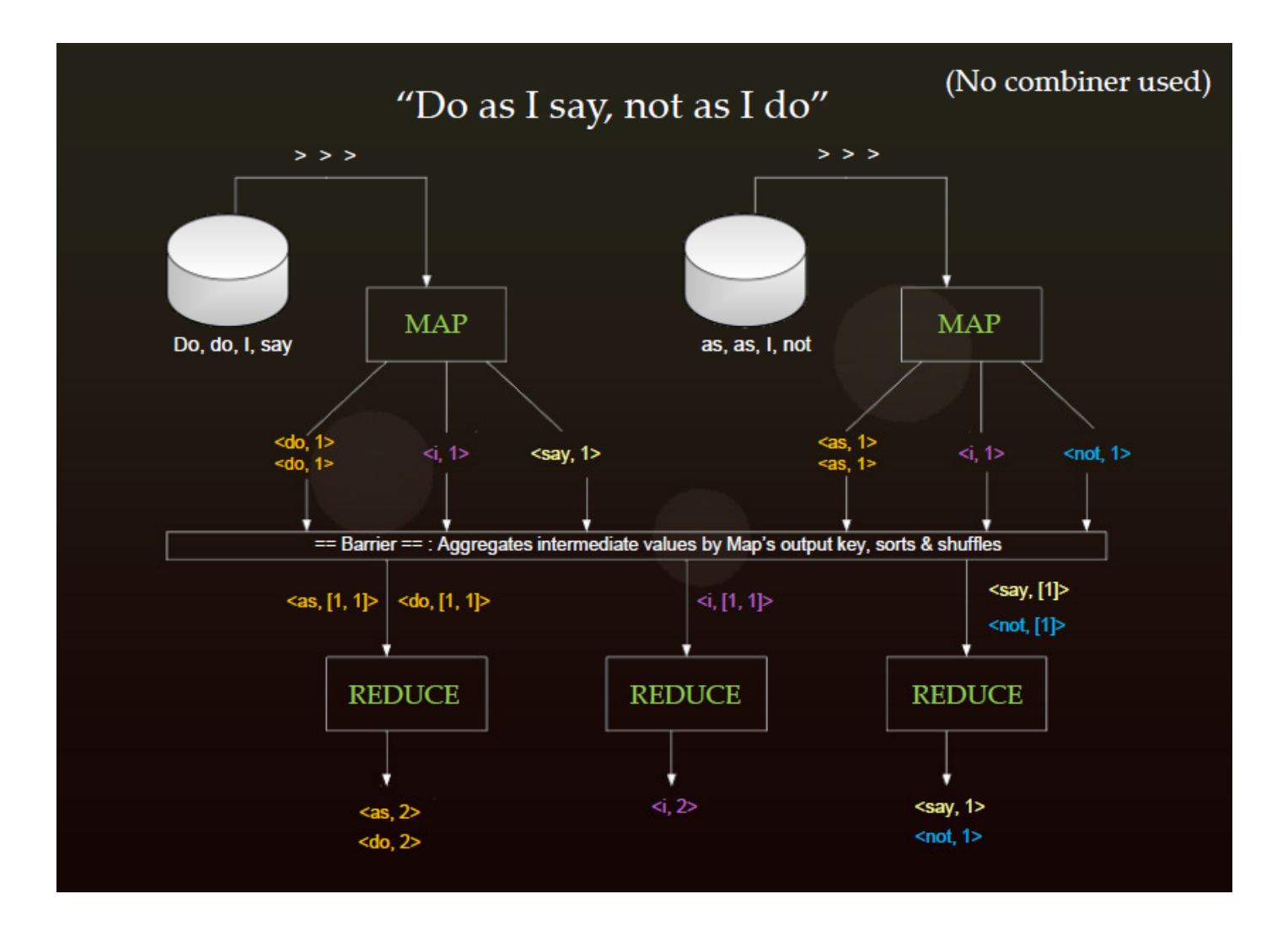

### Combiner

- $\checkmark$  Helper for the reducer
- $\checkmark$  Reduces the # of key/value pairs sent to a Reducer
- $\checkmark$  Can be applied 0, 1 or many times
- ✔ Does not affect final Reducer output
- Usually the same code as a Reducer
- $\checkmark$  Don't use if every K/V pair emitted from Mapper is unique
- $\checkmark$  Map -> Combiner -> Partitioner -> Sort -> Reduce

### Partitioner

- $\checkmark$  Don't use one reducer for sorting all the data
- $\checkmark$  Multiple reducers require a partitioner to direct k/v pairs data flow
- $\checkmark$  A subset of data (partition) are inputs to reduce tasks
- $\checkmark$  Each Map may emit k/v pair for any partition
- Default: HashPartitioner

### Task Tracker Heartbeats

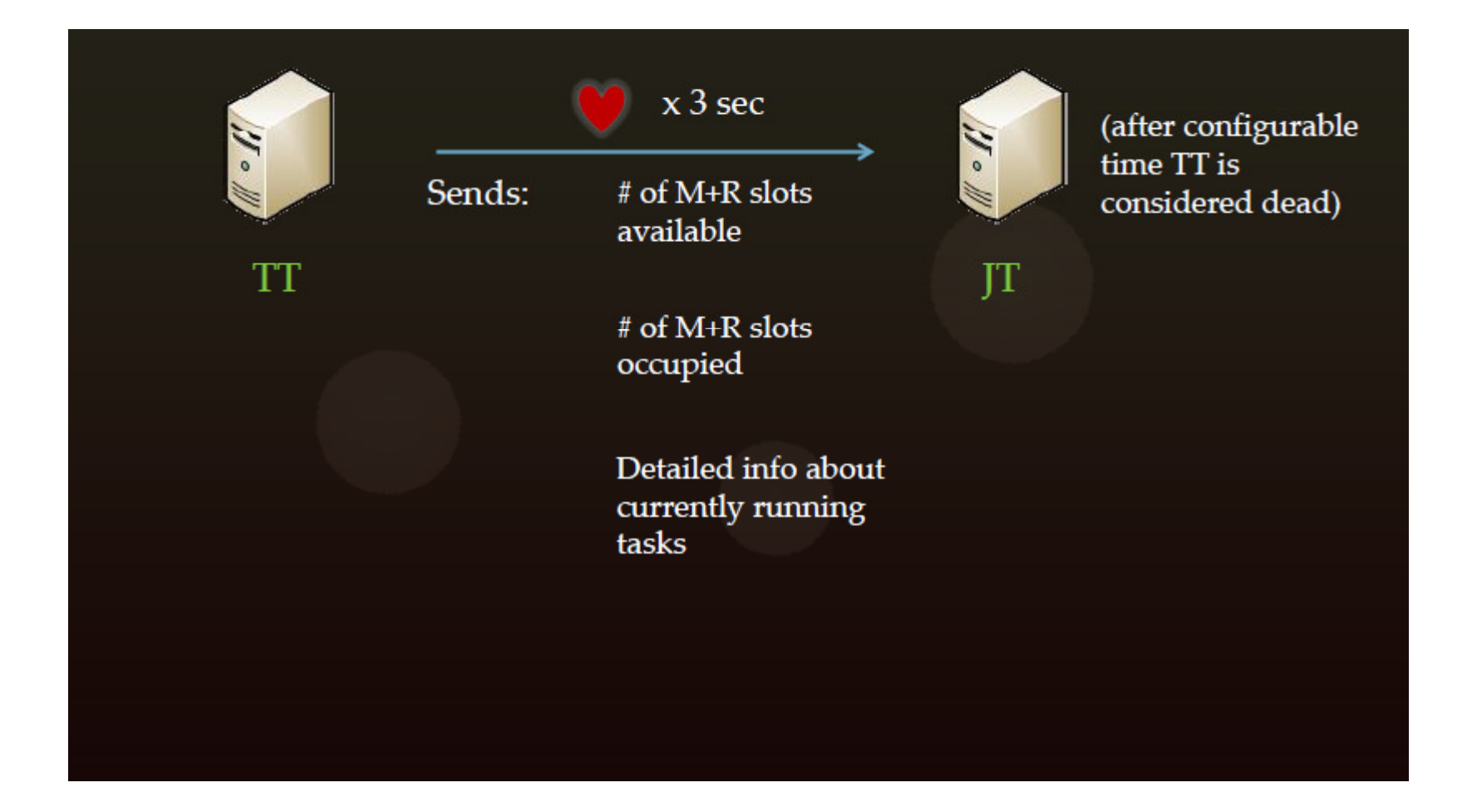

### Anatomy of a Map Reduce Job Run

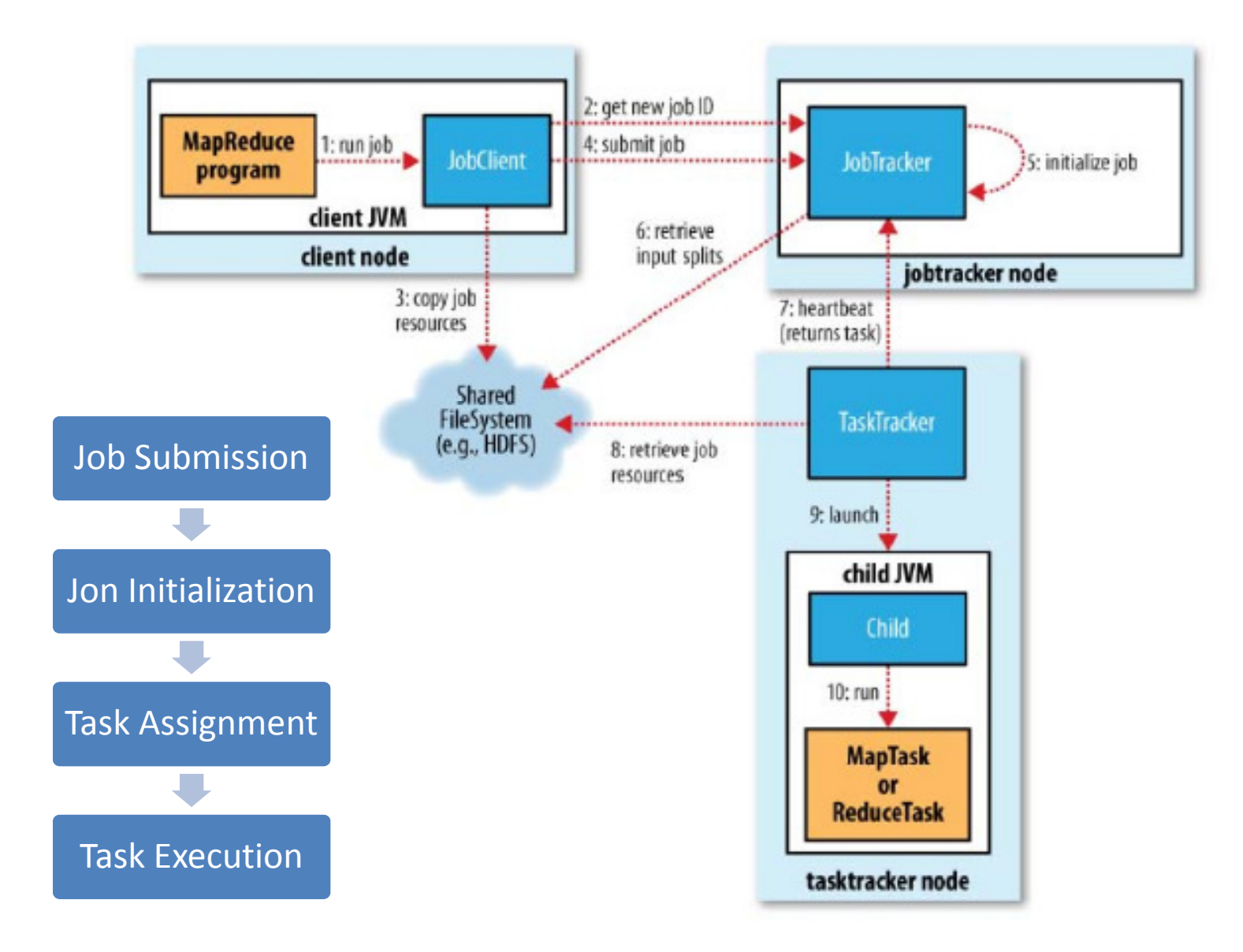

### Job Submission

#### $\bullet$ JobClient class

 $\checkmark$  The runJob() method creates a new instance of a JobClient

 $\checkmark$  Then it calls the submitJob() on this class

#### $\bullet$ Simple verifications on the Job

- $\checkmark$  Is there an output directory?
- $\checkmark$  Are there any input splits?
- $\checkmark$  Can I copy the JAR of the job to HDFS?

### NOTE: The JAR of the job is replicated 10 times

## Job Initialization

### • The JobTracker is responsible for:

- $\checkmark$  Create an object for the job
- **✓** Encapsulate its tasks
- $\checkmark$  Bookkeeping with the tasks' status and progress

### • This is where the scheduling happens

- ✓ JobTracker performs scheduling by maintaining a queue
- $\checkmark$  Queueing disciplines are pluggable

#### $\bullet$ Compute mappers and reducers

- $\checkmark$  JobTracker retrieves input splits (computed by JobClient)
- $\checkmark$  Determines the number of Mappers based on the number of input
- $\checkmark$  splits
- $\checkmark$  Reads the configuration file to set the number of Reducers

## Task Assignment

#### •Hearbeat-based mechanism

- ✓ TaskTrackers periodically send hearbeats to the JobTracker
- **✓** TaskTracker is alive
- $\checkmark$  Heartbeat contains also information on availability of the TaskTrackers<br>to execute a task to execute a task
- $\checkmark$  JobTracker piggybacks a task if TaskTracker is available

#### $\bullet$ Selecting a task

- $\checkmark$  JobTracker first needs to select a job (i.e. scheduling)
- $\checkmark$  TaskTrackers have a fixed number of slots for map and reduce tasks
- $\checkmark$  JobTracker gives priority to map tasks (WHY?)

#### $\bullet$ Data locality

- $\checkmark$  JobTracker is topology aware
- **√** Useful for map tasks
- $\checkmark$  Unused for reduce tasks

### Task Execution

### • Task Assignement is done, now TaskTrackers can execute

- $\checkmark$  Copy the JAR from the HDFS
- $\checkmark$  Create a local working directory
- $\checkmark$  Create an instance of TaskRunner

#### $\bullet$ TaskRunner launches a child JVM

- $\checkmark$  This prevents bugs from stalling the TaskTracker
- $\checkmark$  A new child JVM is created per InputSplit
- $\checkmark$  Can be overriden by specifying JVM Reuse option, which is very useful for custom in-memory combiners for custom, in-memory, combiners

### • Streaming and Pipes

- $\checkmark$  User-defined map and reduce methods need not to be in Java
- $\checkmark$  Streaming and Pipes allow C++ or python mappers and reducers

## Speculative Execution

- $\checkmark$  On by default
- $\checkmark$  Re-launches slow tasks
- $\checkmark$  If a node is slow b/c of software/hardware misconfiguration, Speculative Execution kicks in
- $\checkmark$  Hadoop doesn't try to diagnose or fix slow tasks
- $\checkmark$  NOT a race condition
- $\checkmark$  This is an optimization, not a reliability feature
- $\checkmark$  A bug can cause both cloned tasks to hang or crash

## Distributed Cache

- $\checkmark$  Distributes a file to all nodes so it is available while M/R job is running
- $\checkmark$  Typically a helper library for code
- $\checkmark$  Used when joining a big data source to a much smaller source
- Example: phone company's customers data joined to call log
- $\checkmark$  Reduces network I/O b/c files only need to be downloaded once
- $\checkmark$  Files are read only
- $\checkmark$  Dist. Cache files are stored in the Linux Filesystem

## Failures

### Child Task Failure:

- $\checkmark$  Fails when it throws an uncaught exception, exists with non-zero code or fails to report progress to TT within a specified time fails to report progress to TT within a specified time.
- $\checkmark$  TT detects failure and reports it to the JT via next heartbeat. JT can retry that task un to 4 times by default that task up to 4 times by default.
- $\checkmark$  Job-level and global blacklists (24h) exist.

### TT / worker node Failure:

 $\checkmark$  JT detects this when heartbeats stop coming from a TT. Client is not aware of these failures and just sees the job slow down of these failures and just sees the job slow down.

### JT Failure:

 $\checkmark$  Single Point of Failure for MR. The internal state about currently executing in the is lost and all running tasks will eventually fail jobs is lost and all running tasks will eventually fail

### Zero Reducers

- $\bullet$  Frequently, we only need to run a filter on the input data
	- No sorting or shuffling required by the job
	- Set the number of reduces to 0
	- Output from maps will go directly to OutputFormat and disk

## How many Maps and Reduces

#### $\bullet$ Maps

- Usually as many as the number of HDFS blocks being processed, this is the default
- Else the number of maps can be specified as a hint
- The number of maps can also be controlled by specifying the *minimum* split size
- Reduces
	- – Unless the amount of data being processed is small
		- 0.95\*num\_nodes\*mapred.tasktracker.reduce.tasks.maximum

## Hadoop Streaming

- • Mapper and Reducer receive data from stdin and output to stdout
- • Hadoop takes care of the transmission of data between the map/reduce tasks
	- $\vee$  It is still the programmer's responsibility to set the correct key/value
	- $\checkmark$  Default format: "key \t value\n"
- Simple and powerful interface for programming
	- $\checkmark$  Application developers do not need to learn hadoop java APIs
	- $\checkmark$  Good for simple, adhoc tasks

## MapReduce Lab

### • Objectives

- $\checkmark$  Run a Java word count example with a bundled wordcount example
- $\checkmark$  Run custom Java Map Reduce code for finding max temp and take a first glance at the Java code
- $\checkmark$  Navigating MapReduce Web UI
- MapReduce Counters
- $\checkmark$  Change cluster Map Task Capacity (mapred.tasktracker.map.tasks.maximum)

# Thank You